# **Ejercicio Protocolos de Comunicación**

Estructura:

- Clase Main
	- Socket a la Web de la Universidad
		- Seguir protocolo para obtener el index de la web
		- Mandamos mensaje de petición a la web de la universidad:
			- Primera línea:
			- Cabecera:
			- CRLF
			- Entity Body:

Para mayor facilidad la clase se implementará como un Hilo

#### **Obtener cabecera**

[Para obtener la cabecera usamos firefox en modo para desarrolladores, vamos a la pestaña de red y](https://knoppia.net/lib/exe/detail.php?id=dad%3Aejercicio_protocolos&media=dad:imagen_2023-10-19_112044893.png) [seleccionamos la URL de la Web en cuestión:](https://knoppia.net/lib/exe/detail.php?id=dad%3Aejercicio_protocolos&media=dad:imagen_2023-10-19_112044893.png)

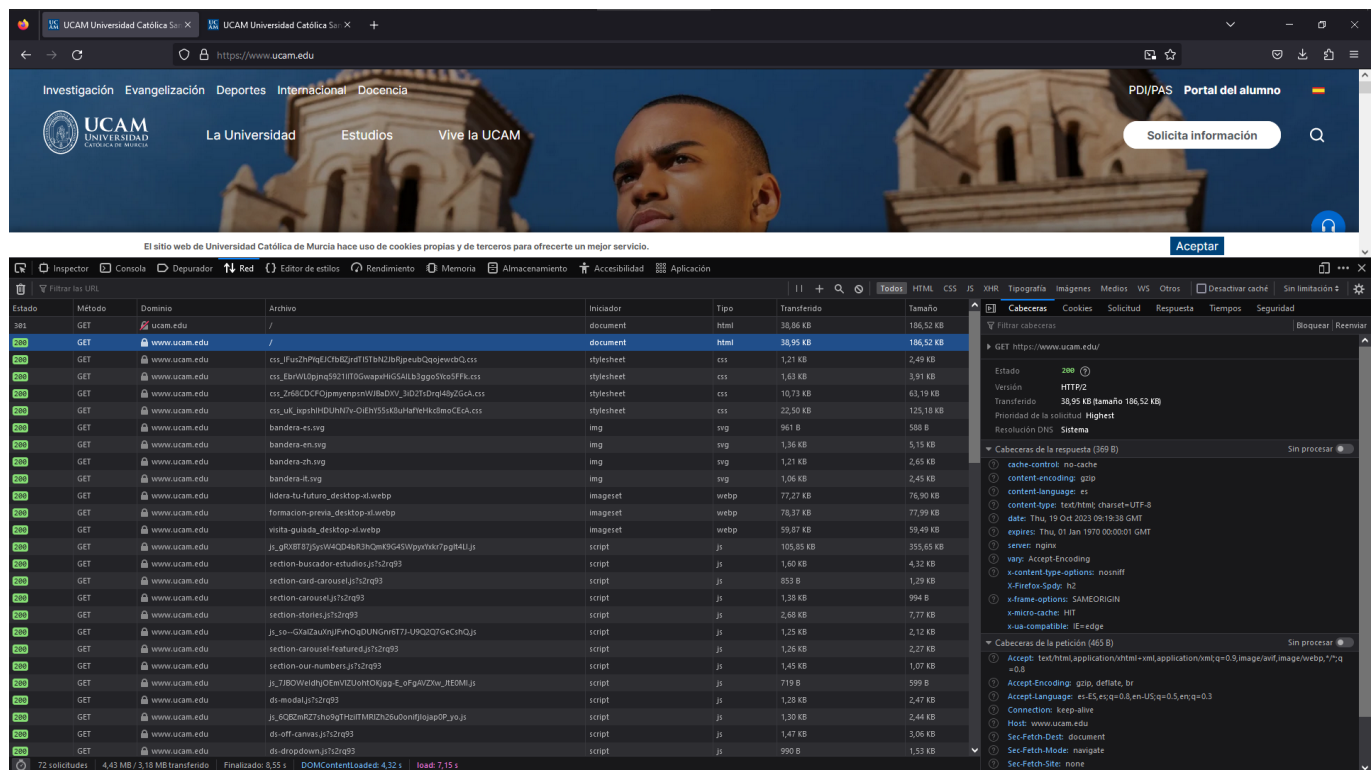

[Tras eso le damos a Sin Procesar y podremos ver el mensaje de petición:](https://knoppia.net/lib/exe/detail.php?id=dad%3Aejercicio_protocolos&media=dad:imagen_2023-10-19_112356857.png)

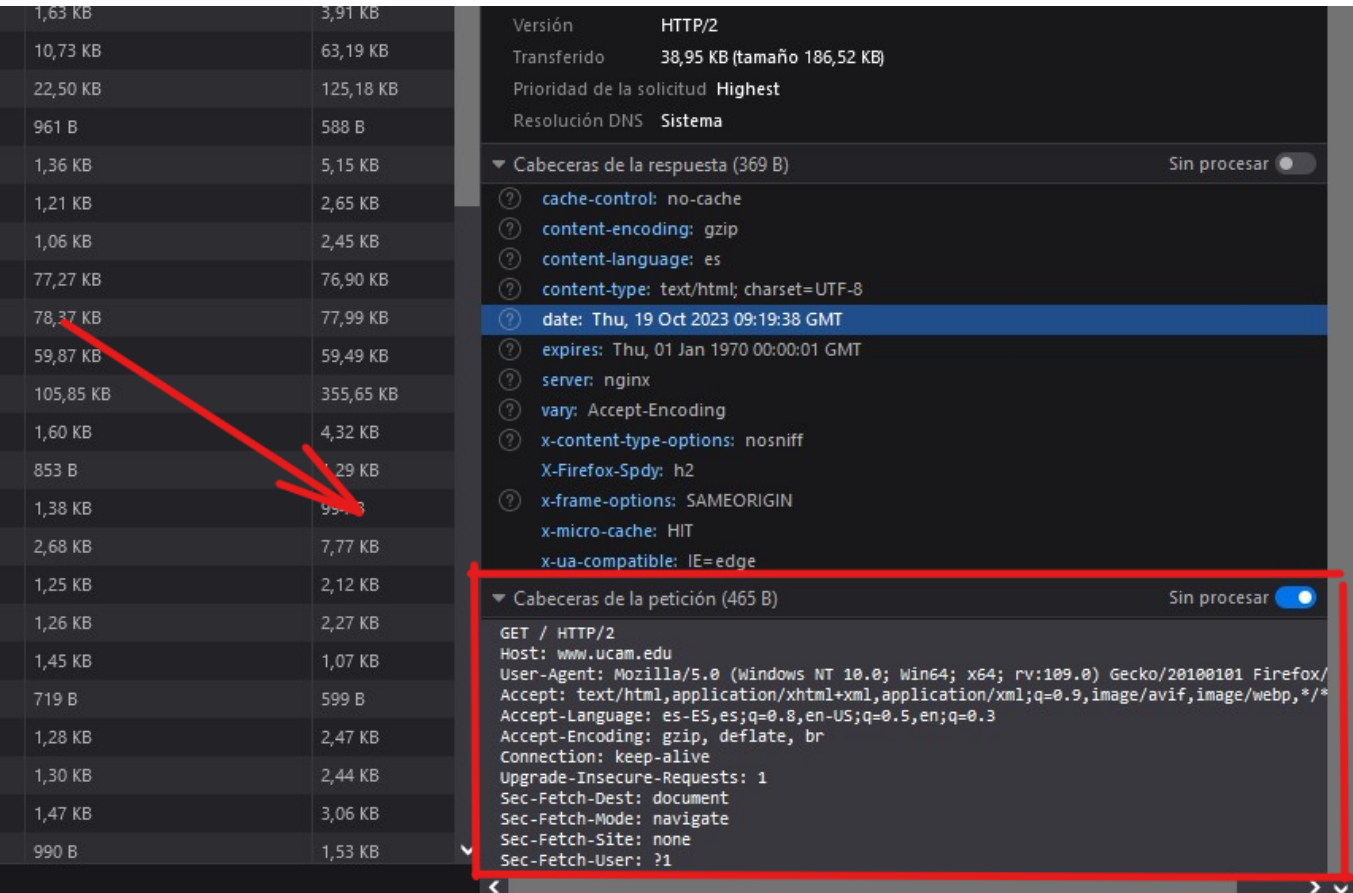

### **Implementación**

#### [PeticionUniversidad.java](https://knoppia.net/doku.php?do=export_code&id=dad:ejercicio_protocolos&codeblock=0)

```
package protocolos;
import java.io.BufferedReader;
import java.io.IOException;
import java.io.InputStreamReader;
import java.io.OutputStreamWriter;
import java.io.PrintWriter;
import java.net.Socket;
public class PeticionUniversidad extends Thread{
     private BufferedReader br = null;
    public PeticionUniversidad(BufferedReader br) {//Constructor de
lcase
        this.br = br:
     }
     public void run() {//Acción a realizar por el thread
        String linea = ";
         try {
             while((linea = br.readLine())!=null) {
```

```
System.out.println(linea);
 }
         }catch(IOException e) {
             System.out.println("Error de salida");
             e.printStackTrace();
         }
     }
     public static void main(String[] args) {
         try {
            Socket socket = new Socket("www.ucam.edu", 80
);//conectamos con un socket a la web
             System.out.println("[OK]");
             //Implementamos buffers:
            BufferedReader BufferedReader(newInputStreamReader(socket.getInputStream()));
             PrintWriter pw = new PrintWriter(new
OutputStreamWriter(socket.getOutputStream()));
             PeticionUniversidad cliente = new
PeticionUniversidad(br);//Instanciamos la clase
             cliente.start();//Iniciamos el Thread
             //A continuación implementamos el mensaje de solicitud:
             pw.println("GET / HTTP/1.1"); pw.flush();
             pw.println("Host: www.ucam.edu");pw.flush();
             pw.println("Connection: close");pw.flush();
             pw.println();pw.flush();
             //Nos va a devolver un Error 301
         }catch (IOException e) {
             System.out.println("Error en el Main");
             e.printStackTrace();
         }
     }
}
```
## **Salida que Obtendremos**

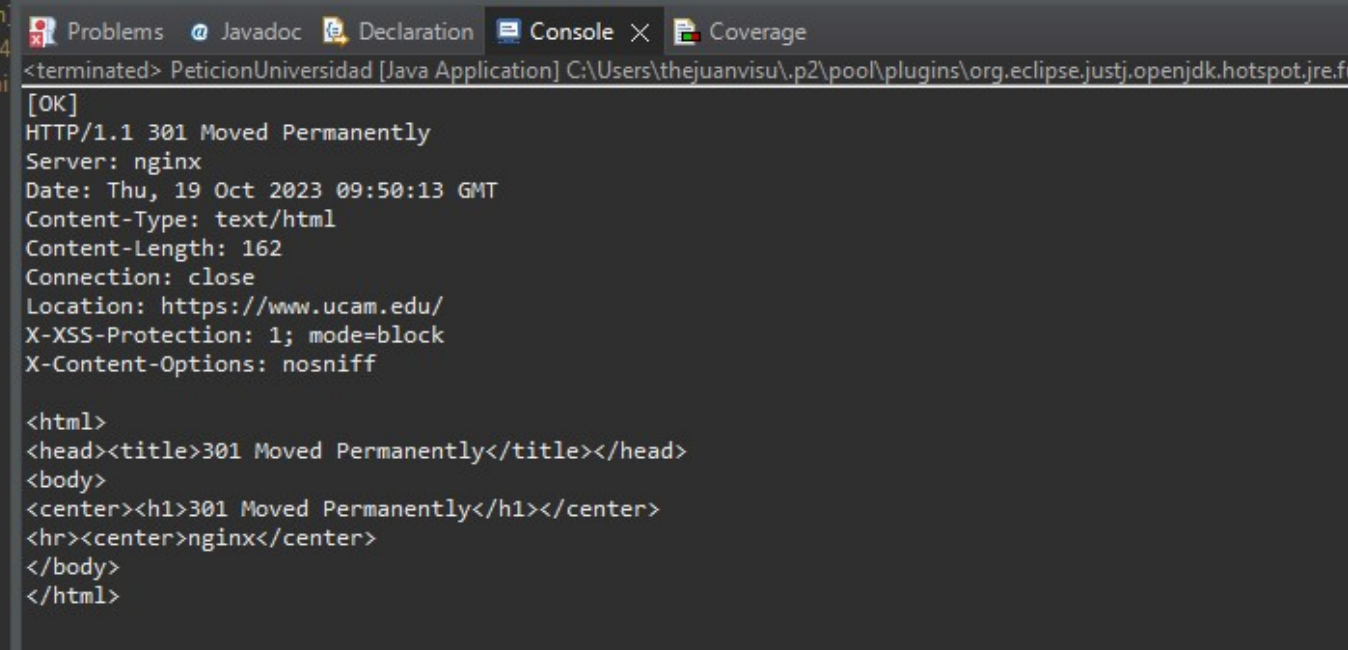

From: <https://knoppia.net/>- **Knoppia**

Permanent link: **[https://knoppia.net/doku.php?id=dad:ejercicio\\_protocolos](https://knoppia.net/doku.php?id=dad:ejercicio_protocolos)**

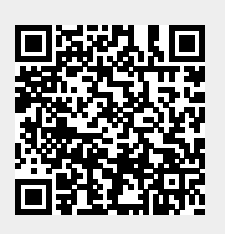

Last update: **2023/11/23 11:04**